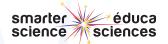

#### STEPS INQUIRY

#### INITIATE & PLAN

## **Investigation Design and Perform**

**Step 1:** Observations Starburst Diagram

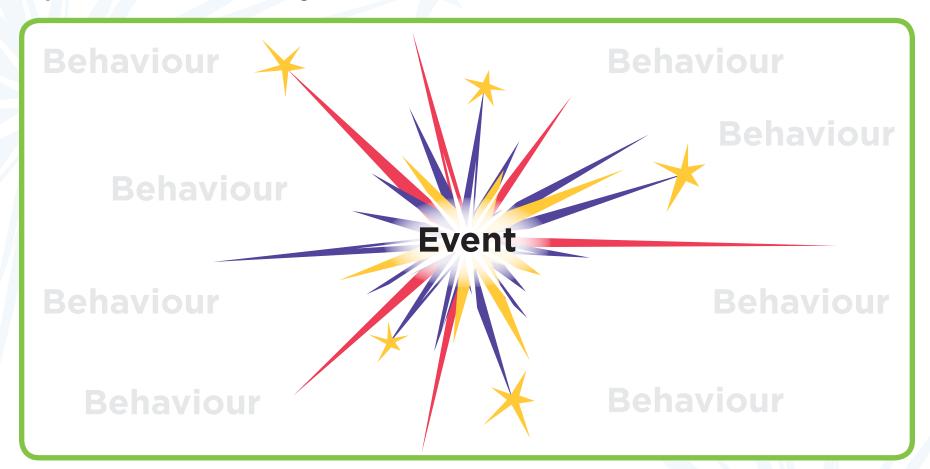

Behaviour of interest becomes the dependent variable or DV for the study.

**DV** is

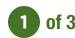

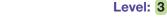

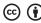

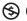

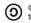

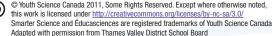

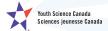

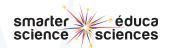

#### STEPS INQUIRY

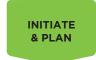

## **Experiment Design and Perform**

**Step 2:** Brainstorm

List all variables that may change the DV's behaviour.

# **BRAINSTORM**

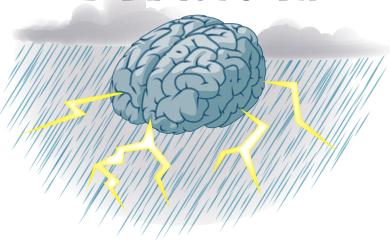

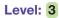

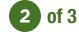

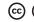

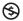

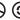

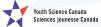

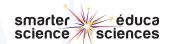

### STEPS INQUIRY

#### INITIATE & PLAN

# **Experiment Design and Perform**

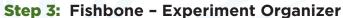

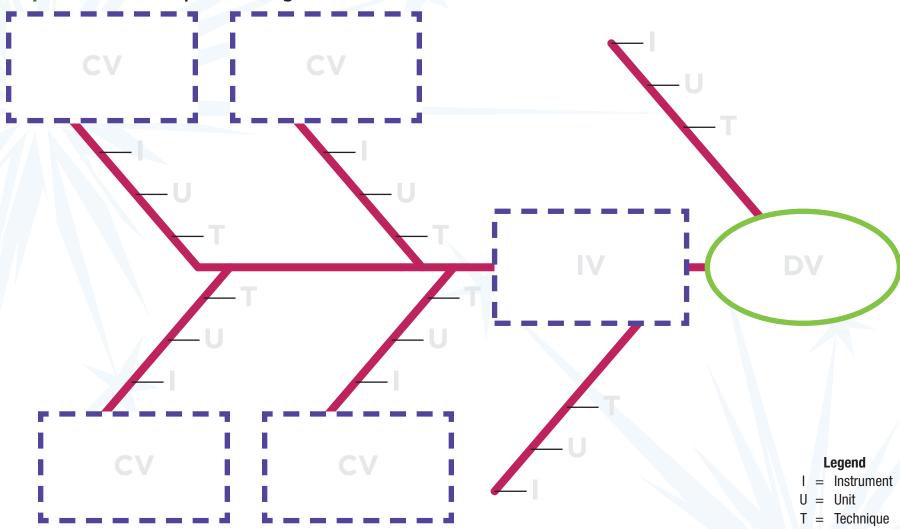

Level: 3

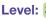

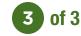

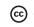

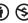

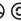

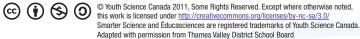

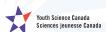